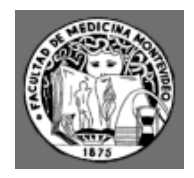

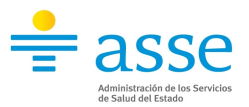

# **CONSULTAS SOBRE PAGOS**

Ante dificultades en el cobro de los haberes deberán reclamar dicha situación ante Tesorería de su Unidad Ejecutora quien se comunicará con Tesorería de Comisión de Apoyo. Para los Integrantes de UDA que dependan del Hospital de Clínicas deberán hacer el reclamo ante la Secretaría del Programa UDA (Tel. 2924 3414 int. 3454 o 2457).

# **PROFESIONALES**

Los Profesionales que perciban su remuneración mediante Comisión de Apoyo cobrarán sus haberes por medio de Red Pagos a partir del 5º o 6º día hábil de cada mes.

Posteriormente, deberán entregar la factura, boleta y/o recibo correspondiente en su Unidad Ejecutora hasta 10 días corridos a partir del 5º día hábil de cada mes (Excepto integrantes de UDA que dependan del Hospital de Clínicas quienes deberán remitirse a Comisión de Apoyo cada mes).

## **a) Facturas Crédito**

- Se debe elaborar a nombre de la "Comisión de Apoyo de ASSE"
- Debe figurar la dirección de la Comisión correctamente, "Magallanes 1320 Piso 1 Montevideo"
- Se debe completar el RUT de la Comisión 21 573992 0015
- En el Pie de Imprenta debe figurar la leyenda "Imprenta Autorizada"
- La documentación recibida debe estar vigente
- En el detalle debe escribirse el concepto "Honorarios Profesionales" sin hacer mención a mes ni a año.
- **No se aceptarán facturas con fecha posterior al mes de la liquidación. Se sugiere que cuando un profesional preste servicios en determinado mes, elabore la/s factura/s correspondiente/s a nombre de la Comisión de Apoyo dejando pendiente los importes hasta el momento de efectivizarse el/los pago/s.**
- **La fecha debe ser la del último día del mes de la liquidación.**
- El monto a facturar debe coincidir siempre con el monto de la línea "Honorarios" del Resumen (hoja blanca). Este monto también aparece en la columna "Honorarios" del listado enviado a las Unidades Ejecutoras.
- El subtotal debe ser idéntico al monto a facturar, no se deben agregar conceptos diferentes antes del subtotal.
- En el espacio previsto para el IVA debe ingresarse el monto que figura en la línea "IVA TASA MINIMA" (médicos) o "IVA" (no médicos), del Resumen (hoja blanca). Este monto también se puede verificar en el listado.
- **El total debe coincidir con la suma del subtotal + el IVA**
- **No se debe permitir que se agregue información adicional debajo del total de la factura crédito.**

**A continuación se muestra "modelo de factura crédito":**

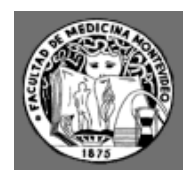

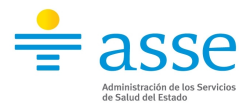

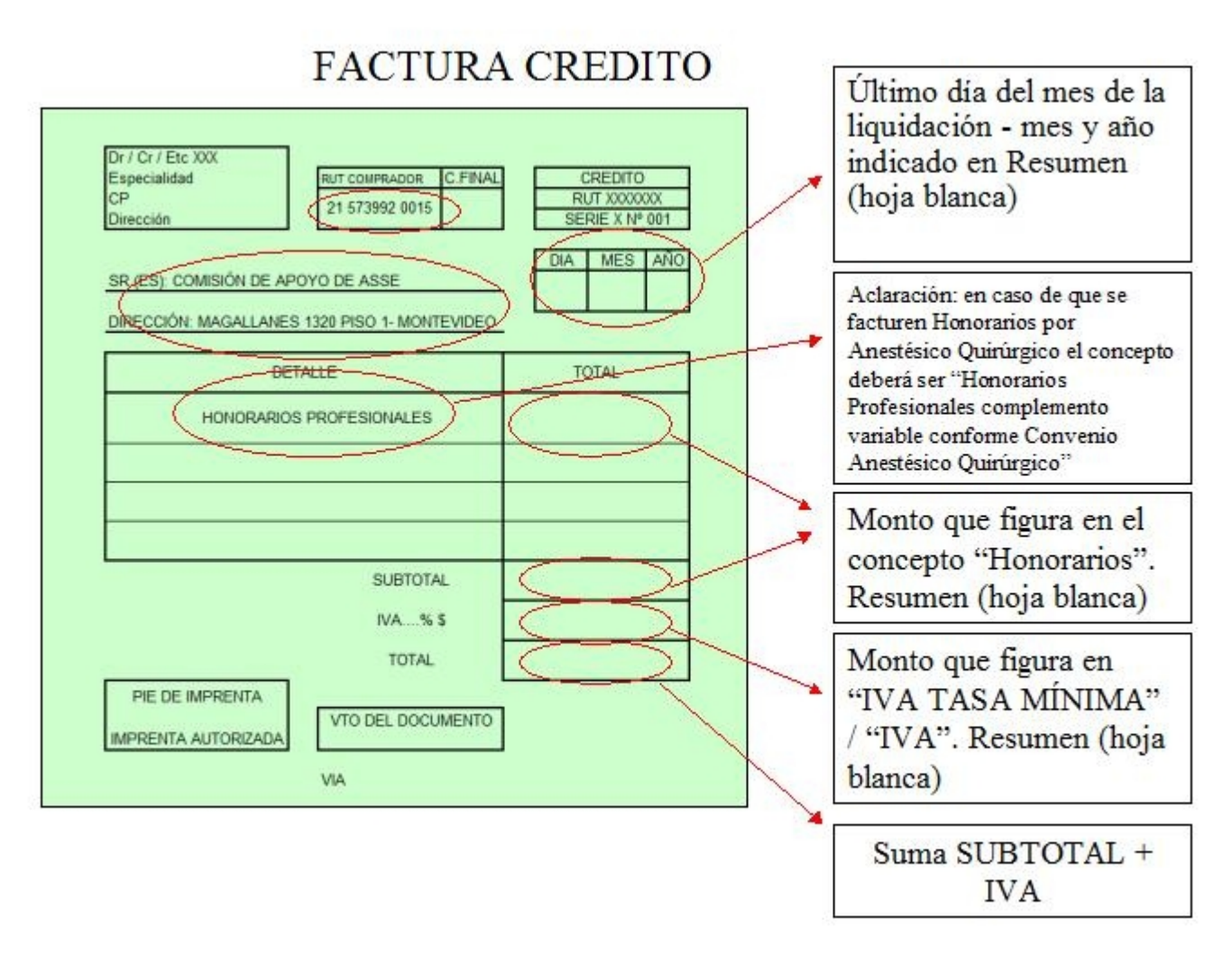

### **b) Recibos**

- Controles que debe realizar la Tesorería de la Unidad Ejecutora:
- Se debe elaborar a nombre de la "Comisión de Apoyo de ASSE"
- La fecha debe ser la del cobro
- El recibo debe cancelar el monto total de la factura crédito. Este monto debe aparecer escrito en número y en letras.
- Se debe hacer referencia al número de la factura que se está cancelando con el recibo.
- Se debe controlar que los medios de pago que se detallen en el recibo se correspondan con el Resumen (hoja blanca). En los medios de pago pueden figurar: monto del dinero depositado o número y monto del cheque (en ambos casos corresponde al monto de la línea "Liquido" del Resumen (hoja blanca); monto de la retención de IVA, monto de la retención de IRPF, monto de retenciones judiciales, monto de retenciones para instituciones como por ejemplo ANDA, CUOTA AFFASE, entre otras.
- Se debe verificar que el recibo esté firmado.

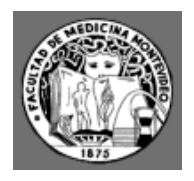

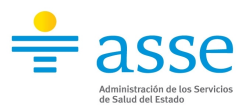

#### **A continuación se muestra "modelo de recibo":**

# **RECIBO OFICIAL**

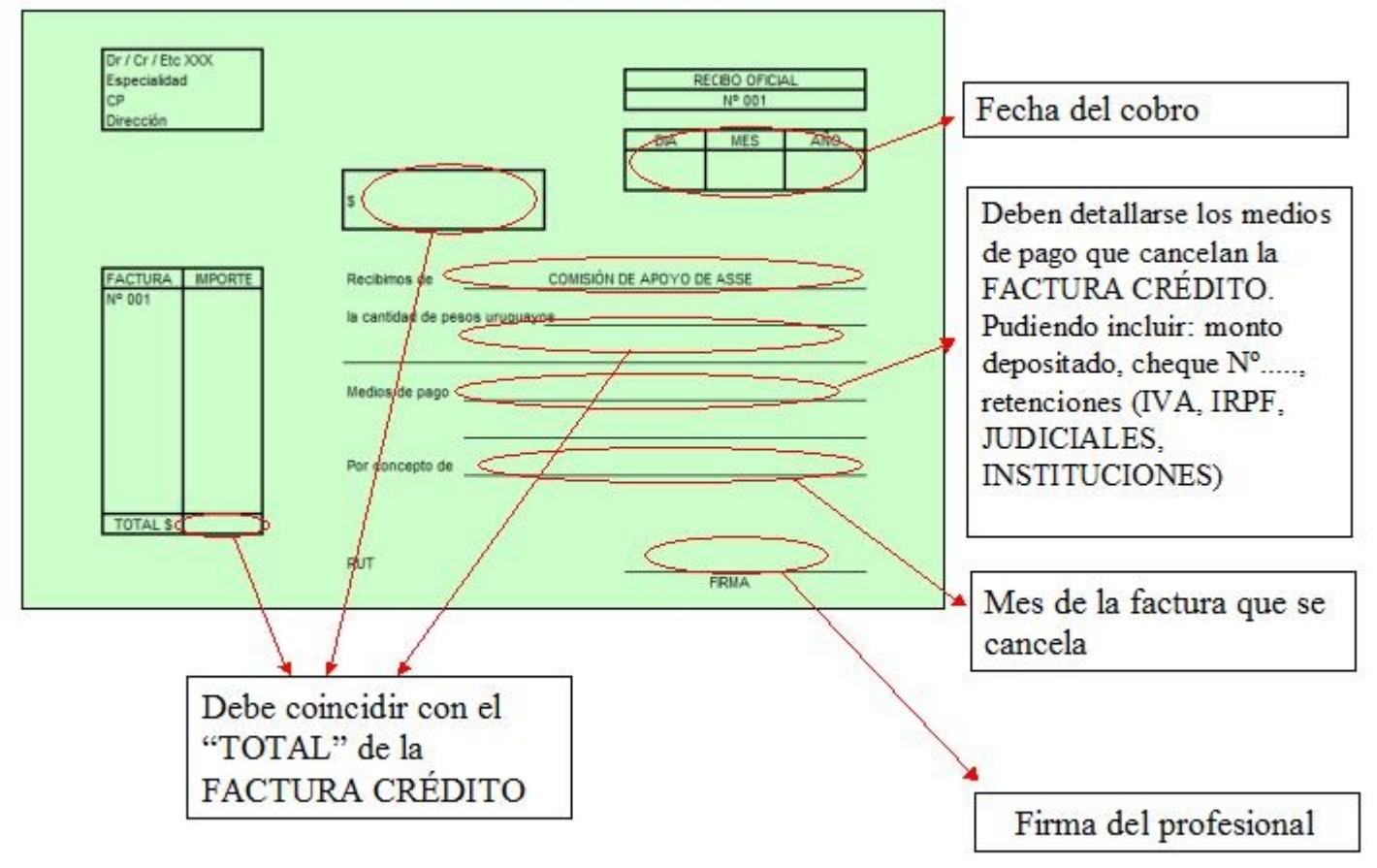

### **c) Boletas Contado**

- Se debe elaborar a nombre de la "Comisión de Apoyo de ASSE"
- Debe figurar la dirección de la Comisión correctamente, "Magallanes 1320 Piso 1 Montevideo"
- Se debe completar el RUT de la Comisión 21 573992 0015
- En el Pie de Imprenta debe figurar la leyenda "Imprenta Autorizada"
- La documentación recibida debe estar vigente.
- La fecha debe ser la del último día del mes de la liquidación mes y año indicado en Resumen (hoja blanca), así como en el encabezado del listado en el cual está incluido el pago del profesional.
- En el detalle debe escribirse el concepto "Honorarios Profesionales" sin hacer mención a mes ni a año.
- El monto a facturar debe coincidir siempre con el monto de la línea "Honorarios" del

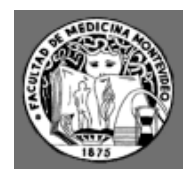

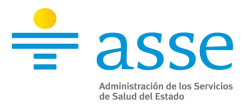

Resumen (hoja blanca). Este monto también aparece en la columna "Honorarios" del listado enviado a las Unidades Ejecutoras.

- El subtotal debe ser idéntico al monto a facturar, o sea no se deben agregar conceptos diferentes antes del subtotal.
- En el espacio previsto para el IVA debe ingresarse el monto que figura en la línea "IVA TASA MINIMA" (médicos) o "IVA" (no médicos), del Resumen (hoja blanca). Este monto también se puede verificar en el listado.
- $\bullet$  El total debe coincidir con la suma del subtotal + el IVA
- En el caso que el profesional desee agregar información de las retenciones que se le efectuaron deberá hacerlo necesariamente debajo del total de la boleta contado y el personal de la tesorería de cada Unidad Ejecutora deberá controlar que esta información se corresponda con la del Resumen (hoja blanca).
- La información que el profesional puede agregar, en forma opcional, se refiere al monto por retención de IVA, por retención de IRPF, monto por retenciones judiciales y por retenciones para instituciones como por ejemplo ANDA, CUOTA AFFASE entre otras.
- **No se aceptarán boletas contado con fecha posterior al mes de la liquidación. Se sugiere que cuando un profesional preste servicios en determinado mes, elabore la/s boleta/s contado correspondiente/s a nombre de la Comisión de Apoyo dejando pendiente los importes hasta el momento de efectivizarse el/los pago/s.**

**A continuación se muestra un "modelo de boleta contado":**

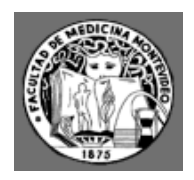

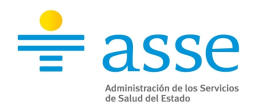

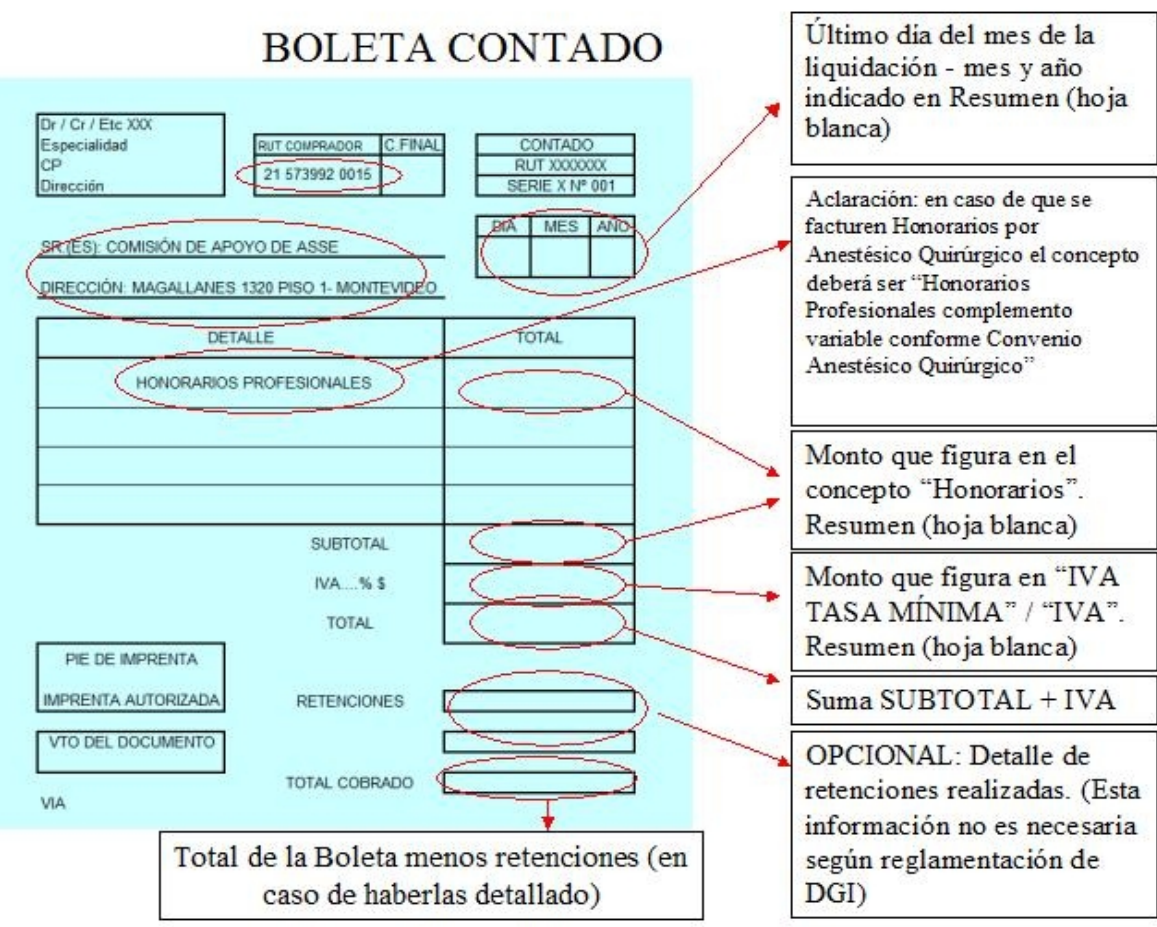

## **d) Resguardos**

- Se debe escribir el número de la factura crédito o boleta contado sobre la cual se realizó la retención.
- Se debe escribir la fecha de la factura crédito o boleta contado sobre la cual se realizó la retención.
- Se debe escribir el nombre y el apellido del profesional en cuestión.
- El profesional debe firmar el resguardo

## **A continuación se muestra "modelo de resguardo":**

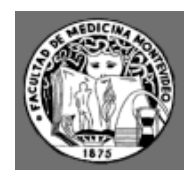

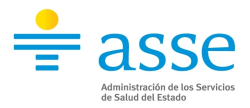

# **RESGUARDO**

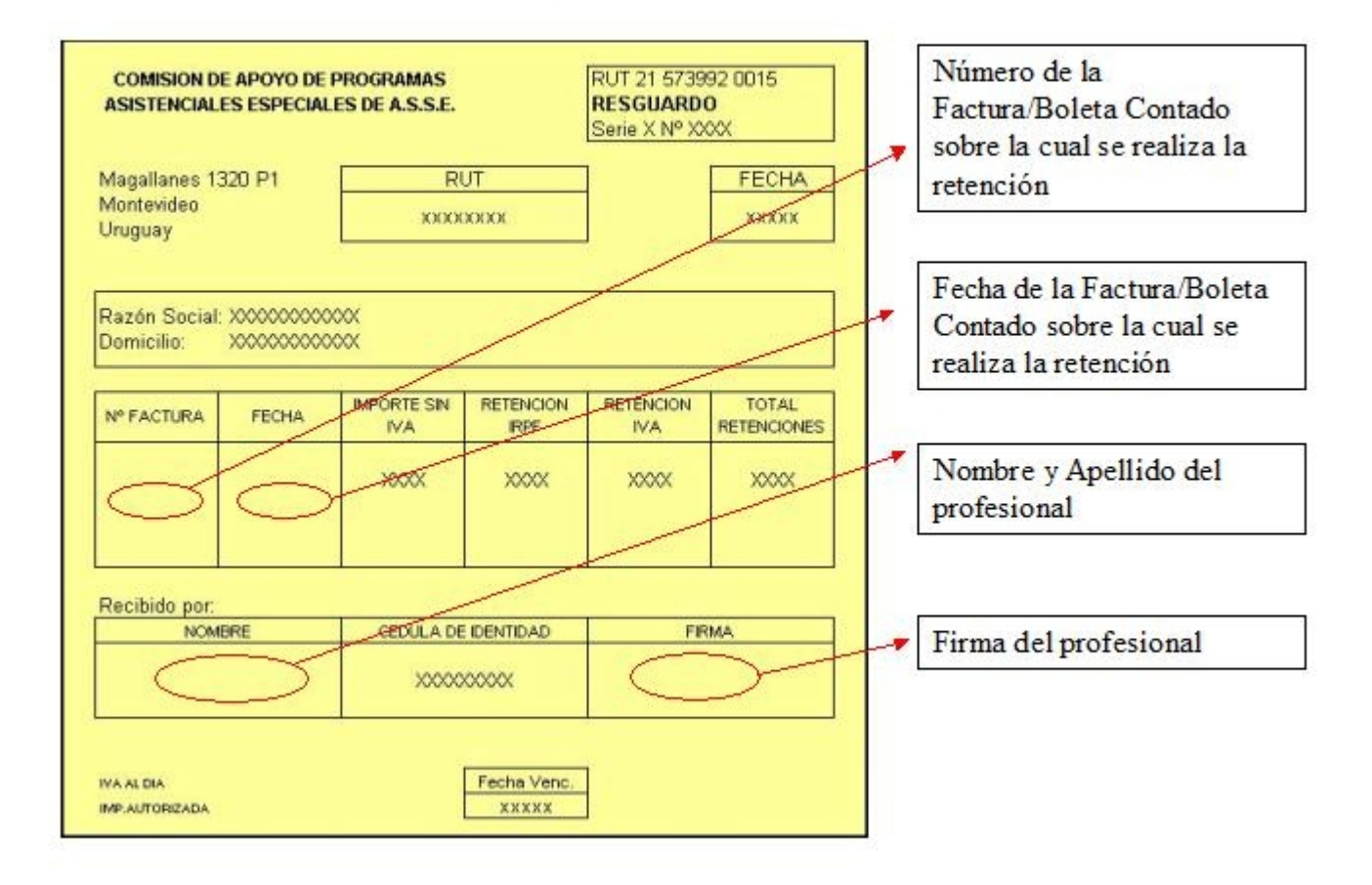

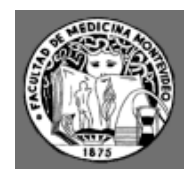

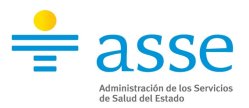

# **DEPENDIENTES**

Los Profesionales Dependientes que reciban su remuneración mediante Comisión de Apoyo percibirán los mismos por medio de Red Pagos a partir del 5º o 6º día hábil de cada mes.

#### **Posteriormente, deberán firmar el recibo de sueldo correspondiente y retirar los Ticket de alimentación en Comisión de Apoyo (Magallanes 1320 Piso 1).**

#### **a) Recibo de sueldo**

- El dependiente deberá firmar el recibo de sueldo en Comisión de Apoyo, incluyendo: aclaración de la firma y número de Cédula de Identidad.
- El dependiente deberá además firmar los Ticket de alimentación e incluir la fecha en la que retira los mismos.

#### **b) Autorizaciones para firmar recibo de sueldo y retirar ticket de alimentación**

En el caso de autorizar a otra persona a firmar el recibo de sueldo y retirar los tickets de alimentación, el dependiente deberá elaborar una carta de autorización en donde se mencionen:

- Nombre y apellido del que autoriza y del autorizado.
- Cédula de identidad del que autoriza y del autorizado.
- Fecha de la carta.
- Firma de quien autoriza.

También se debe presentar fotocopia de la Cédula de Identidad de quien autoriza y del autorizado.

### **VIGENCIA Presupuesto Setiembre 2010**